## NextGen EHR cheat sheet

## **General**

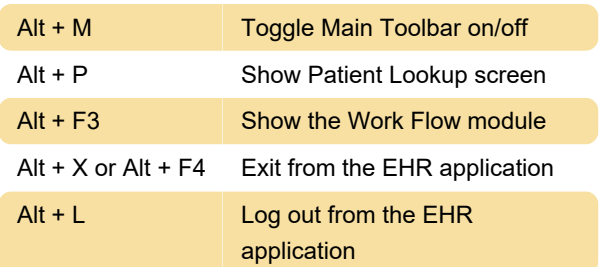

## Editing text

These are general shortcuts available in most text editors. They're not specific to NextGen EHR but can help save you time.

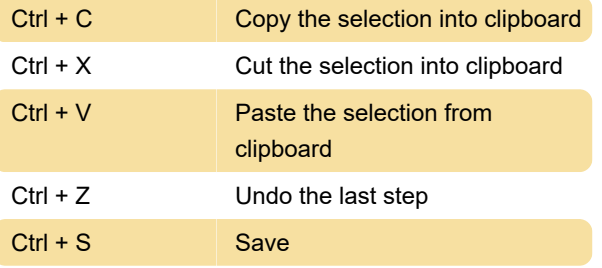

Source: NextGen EHR documents

Last modification: 7/18/2022 8:35:33 AM

More information: [defkey.com/nextgen-ehr](https://defkey.com/nextgen-ehr-shortcuts)[shortcuts](https://defkey.com/nextgen-ehr-shortcuts)

[Customize this PDF...](https://defkey.com/nextgen-ehr-shortcuts?pdfOptions=true)